# Good Morning and Welcome everyone!

#### **Kimberly DuPree**

#### **Financial Grants Administrator**

Georgia Commission for Service and Volunteerism

Contact information

Kimberly.DuPree@dca.ga.gov

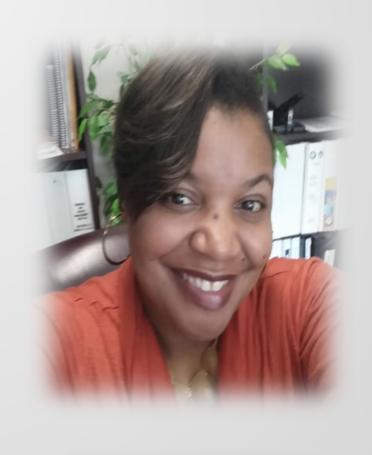

# GETTING STARTED!

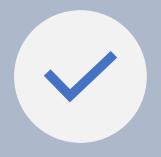

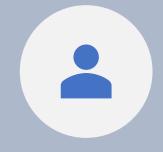

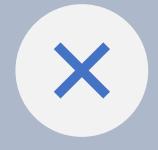

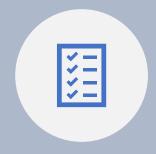

**DUNS NUMBER** 

SET-UP EGRANTS ACCOUNT

NOFO SELECTION

COMPLETION OF FACE SHEET

#### **DUNS Number**

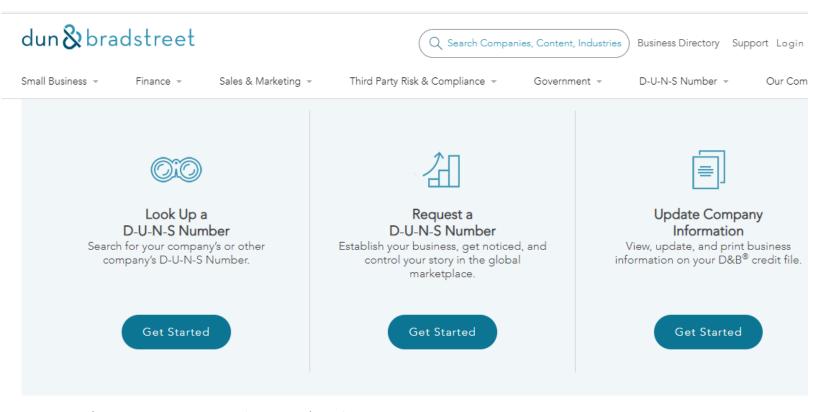

- What Is a D-U-N-S Number?
  - The Dun & Bradstreet D-U-N-S Number is a unique nine-digit identifier for businesses. Organizations can request a DUNS number by calling 1-866-705-5711 or visiting http://fedgov.dnb.com/webform/displayHomePage.do.

Entities must have a valid SAM registration and [DUNS and/or Unique Entity Identifier] to receive an award. See Section D.3. Unique entity identifier and System for Award Management (SAM) for more information.

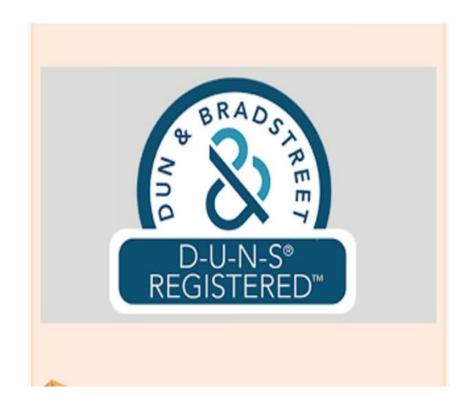

Both the Commission and the Corporation will check www.SAM.gov for registration.

- This is an annual registration
- You must use your DUNS number or Unique Entity Identifier
  - A unique 9-digit number assigned to your organization by Dun & Bradstreet
- CNCS will perform a name-based check in addition to the DUNS number

# egrants.cns.gov→ espan→ main→ newaccount ▼ Create an eGrants Account

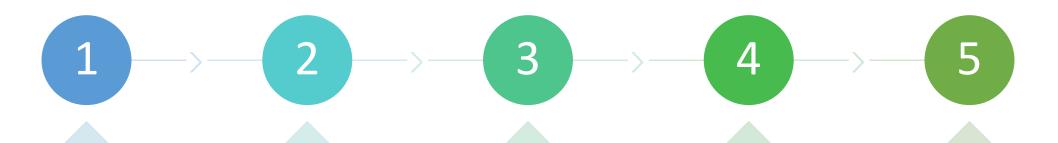

#### Open

•Open the Create an eGrants Account page.

#### Open

•Open the eGrants Login page. If you are logged into the system, you'll have to log out in order to access this page.

#### Click

•Click Don't have an eGrants account? Create an account. ...

#### Click

•Click Create a grantee account. The Become a Grant Applicant page opens.

#### Click

•Click This is my first time.

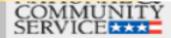

#### CREATE AN EGRANTS ACCOUNT

Please click on one of the following links to create an appropriate eGrants account.

Become a Peer Reviewer

Create a Grantee account 🕙

ave an eGrants account? Proceed to Login 🗗

Please click on this link to continue to create a new eGrants account.

Before your begin this process, please have your organization's EIN number, Legal applicant name and DUNS number with

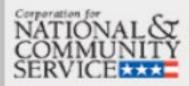

#### **BECOME A GRANT APPLICANT**

Please select one of the following options below.

I have an eGrants account...

This is my first time. I want to create a new account with eGrants...

Please click on this link to continue to create a new eGrants account.

Already have an eGrants account? Proceed to Login

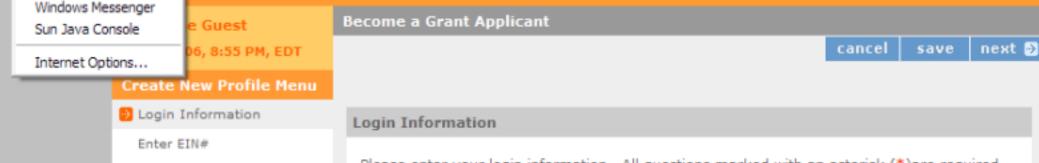

If you click on "?" icon, it will open up a pop-up window with additional information in regard to that particular text filed. In order to use this function, you must turn off "pop-up blocker" which is located under "Tools" on your web browser.

Select an Organization

Organization Information

Grantee Phone Numbers

Review and Submit

You will see the pop-up window for the "New Password" text filed in the next slide.

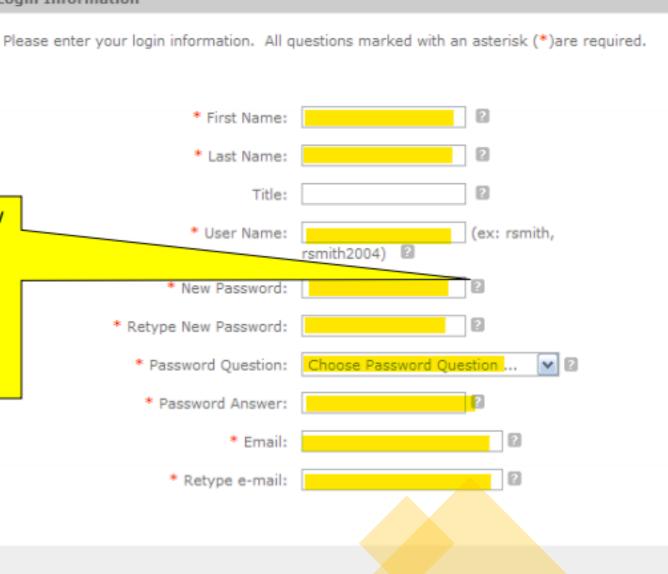

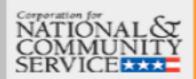

Welcome James 6/10/2006, 9:10 PM, EDT

Create New Profile Menu

Login Information

● Enter EIN#

Select an Organization

Organization Information

Grantee Phone Numbers

Review and Submit

**Become a Grant Applicant** 

Enter EIN #

Please enter your organization's EIN#.

Enter your EIN #:

Enter your organizations' 9 digit Employer Identification Number.

508 Approved | Report a page

back

🕒 back

next 🕞

next 🕞

next 🖼

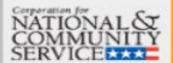

# eGrants

ation

pers

Welcome James 6/10/2006, 9:16 PM, EDT

Create New Profile Menu

If no organizations are listed or the listed organizations do not represent your organization legal applicant name, choose "create a new organization profile" and proceed. It will take you to the next screen (slide # 11)

**Become a Grant Applicant** 

Select an Organization

Your EIN# already exists in our record of organizations. Please click next to proceed, or back to try another EIN.

List of Organizations with EIN# 000000002

Create a new organizational profile for EIN# 0000

OR select an existing org below

O Chicagoland Community Center - Chicago, IL

If you see any organizations listed, please make sure you choose the correct organization that matches your organization's legal applicant name. If there are few listed and you are not sure which one to choose, please stop the process here and contact your CNCS Program Officer to clarify which organization to choose.

M back

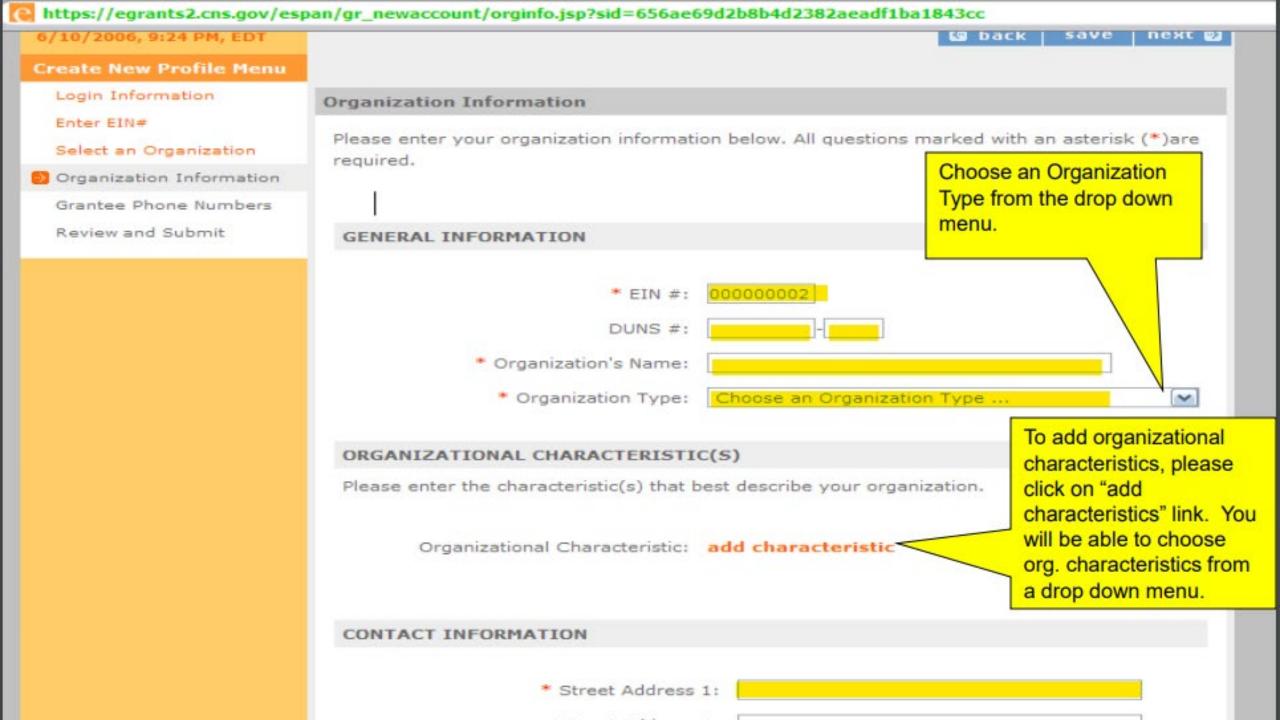

e

help

logout

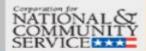

#### **e**Grants

Welcome James 6/10/2006, 9:53 PM, EDT

#### **Create New Profile Menu**

Login Information

Enter EIN#

Select an Organization

Organization Information

Grantee Phone Numbers

Review and Submit

#### Become a Grant Applicant

#### Please review and submit your informatio

Please review your information and click on the

Organization: Chicagoland Community Center

EIN #: 000000002

Organization Type: Non-Profit

Organizational Characteristics: Service/Civ Organizational Characteristics: Community

change

Username: james

Password Question: City of birth

Answer: Chicago

Email: james@yahoo.com

edit

Daytime Phone: (773) 00 Evening Phone: (312) 00

Fax: (773) 000-0000

edit

Before you submit your request for a new eGrants account, please review the information here.

Once you submit, a message will appear notifying that you have created an eGrants account and that your "Grantee Admin" is notified – slide # 16.

You will find more info about Grantee Admin role on slide #19.

You will also receive a automated email from eGrants about the creation of your account – slide # 17.

Your Grantee Admin will also receive an automated email notifying that you have created a new account and to give you eGrants access privileges – slide # 18.

If you are the first person to create an eGrants account from your organization, you will be assigned the "Grantee Admin" role automatically when you submit your account data, and therefore, will be able to access

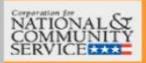

# help loc

## eGrants

#### Thank you

If you have created an account for an existing organization, the grantee administrator for your organization (listed below) has been notified about your account request. The grantee administrator must grant you access before you can login to eGrants.

For additional assistance, please contact your eGrants support provider or the eGrants help desk at 888-677-7849. For more information about your support porvider go to http://www.cns.gov/egrants/ta.html .

· James Chicagoland

Return to CNCS website

Go to eGrants Login

Your Grantee Administrator's name/s will be listed at the bottom of this message.

Until your Grantee Admin assign you an eGrants user role which gives access privileges, you will not be able to access your organizations eGrants system.

508 Approved | eGrants Feedback | Contact Help Desk

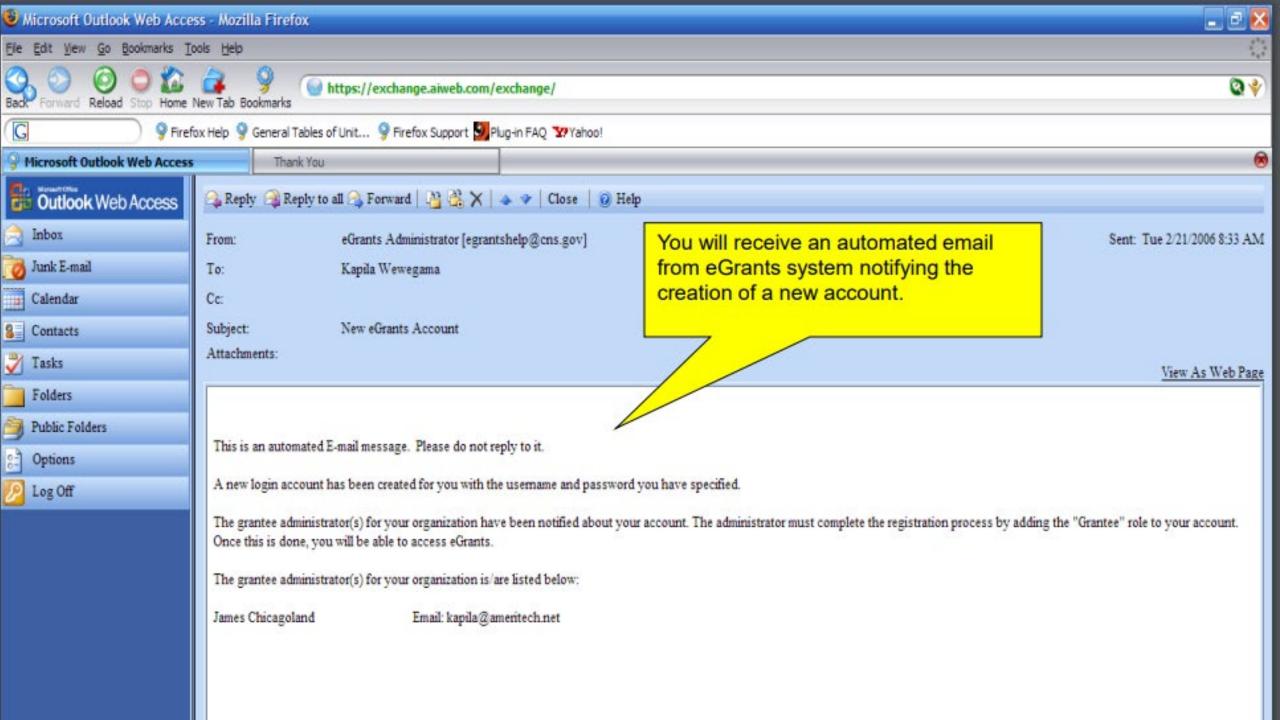

#### 3 Different Roles assigned to eGrants Users:

#### 1. Grantee with access to budget

An eGrants user with this role will be able to access and create applications/reports in the eGrants system and will be able to view and work in all the sections.

#### 2. Grantee without access to budget

An eGrants user with this role will be able to access and create applications/reports in the eGrants system and will be able to view and work in all the sections except for the budget sections.

#### 3. GRANTEE ADMIN

An eGrants user with this role will be able to access and create applications/reports in the eGrants system and will be able to view and work in all the sections. In addition, Grantee Admin eGrants users are also responsible for maintaining the eGrants account system of their organization.

- To edit the current eGrants user roles and permissions, Grantee Admin should click on "Edit User Role/Permission" link listed on their "My Account" page.
- The names of all the eGrants accounts holders for the organization will be listed on this particle.
   To edit the user role for any of the current eGrants account holders listed there, the Grant Admin should choose the appropriate user role from the drop down list next to the user role.
- To deny access for any of the listed eGrants users, choose "No Access" by clicking on dropdown arrow next to the individual's name. The system doesn't allow you to remonante of any registered eGrants users from the organization's account.

#### **OPTION 1**

Grantee Admin logs into account after someone creates account, this link will appear on eGrants home page. They can at list all the eGrants accounts names or their organization – slide # 23.

#### ANTIO PRESONGES

come James

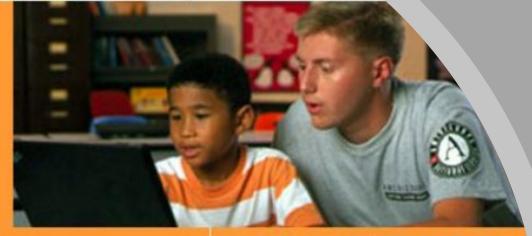

#### **VIEW MY GRANTS/APPLICATIONS**

View all application/grants

#### **OPTION 2**

Your Grantee Admin also can click on "My Account" link or use the "My Account" tab on the top to access their account page to choose the "Edit User Roles/Permissions link (slide #22) to access the screen that list all the eGrants accounts names for their organization.

#### ing an Application

New D

Continuation/Renewal

Amendment

Concept Paper

on the links below to access communt functions.

naging My Account

My Account

Equal Opportunity Survey

Org has users awaiting approval

#### ting to CNCS

Financial Status Repor

Progress Rep

PPVA R

act Help Desk | disable the pictures

# NOFO SELECTION PROCESS

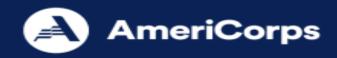

| VIEW MY GRANTS/APPLICATIONS             |
|-----------------------------------------|
| ■ View All                              |
| 27 Awarded                              |
| 189 Closed                              |
| 1 Concept Papers                        |
| 9 Grantee edit of application or report |
| 9 Subapplicant edit of application      |
| 2 12 Under CNCS review                  |
| VIEW MY AMERICORPS PORTAL               |
| Portal Home                             |

| Creating an Application                        | Managing My Account                                                                                                    | Reporting to CNCS                                                           |  |  |
|------------------------------------------------|----------------------------------------------------------------------------------------------------|-----------------------------------------------------------------------------|--|--|
| Continuation/Renewal  Amendment  Concept Paper | Click on the links below to access common account functions.  My Account  Commission Input on National Applicants  Commission Competitive Subapplication Ranking | Financial Report Progress Report Progress Report Progress Report Supplement |  |  |

508 Approved | Contact Help Desk | disable the pictures Release version: 7.2

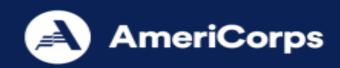

Welcome Tamara

Start New Grant App

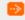

Select a NOFA

#### **Legal Applicant Info**

Georgia Commission for Service and Volunteerism 60 Executive Park South NE Atlanta, GA 30329

#### Start New Grant App

cancel

next 🕑

#### Select a NOFA

Please select a program area and press GO. Then select a NOFA from the list provided.

If you are starting your second or third year of your grant, or if you are a Senior Corps Grantee and are beginning the first year of a 3 year grant, use the "View all application/grants" link in the MY GRANTS/APPLICATIONS Section of the Home Page to create a Continuation or a Renewal.

Select a program area ... 🗸

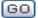

508 Approved | Contact Help Desk | disable the pictures

Release version: 7.2

cancel

next 🕑

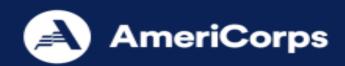

#### Welcome Tamara

#### Start New Grant App

Select a NOFA

#### **Legal Applicant Info**

Georgia Commission for Service and Volunteerism 60 Executive Park South NE Atlanta, GA 30329

#### **Start New Grant App**

cancel

next 🕑

#### Select a NOFA

Please select a program area and press GO. Then select a NOFA from the list provided.

If you are starting your second or third year of your grant, or if you are a Senior Corps Grantee and are beginning the first year of a 3 year grant, use the "View all application/grants" link in the <a href="MY GRANTS/APPLICATIONS Section of the Home Page to create a Continuation or a Renewal">MY GRANTS/APPLICATIONS Section of the Home Page to create a Continuation or a Renewal</a>.

AmeriCorps 1

GO)

508 Approved | Contact Help Desk | disable the pictures

Release version: 7.2

cancel

next 🕑

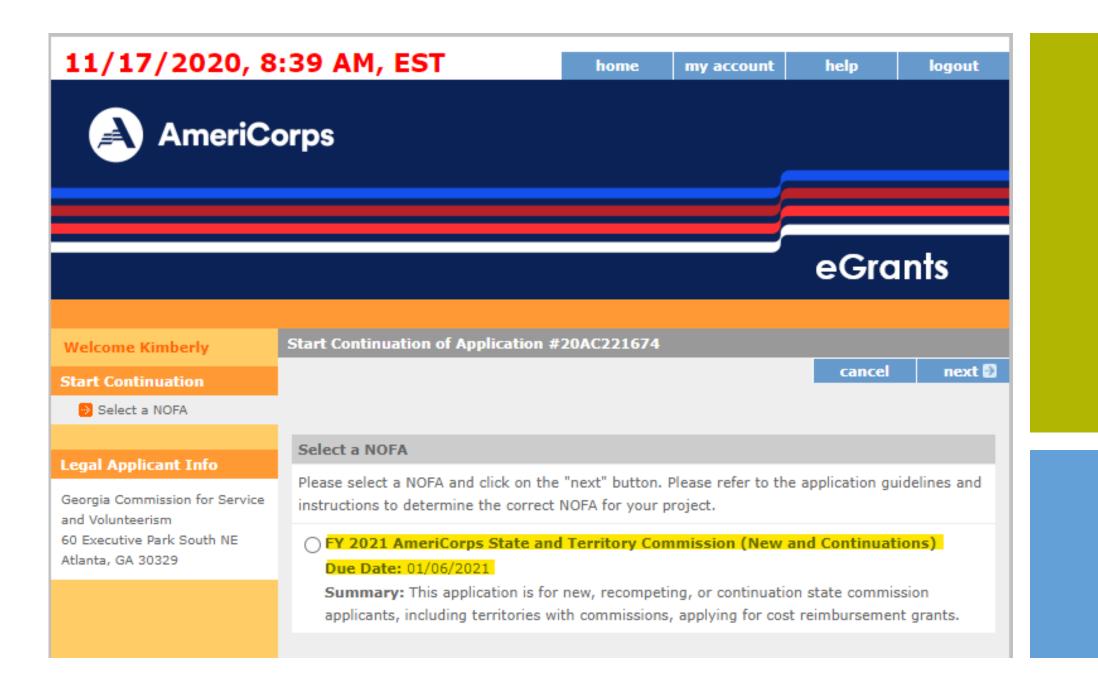

cancel

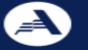

#### **AmeriCorps**

#### **eGrants**

#### Welcome Kimberly

#### **Grantee Info**

Ms. Kimberly Dupree
Georgia Commission for
Service and Volunteerism
60 Executive Park South NE
Atlanta, GA 30329-2296
Status: Grantee

#### Start New Grant App

FY 2021 AmeriCorps State and Territory Commission (New and Continuations)

You have applications available for continuation or renewal (re-compete) under this NOFA. Please make sure you do not mean to continue or renew one of these existing grants before creating a new grant

**GA State Commission - Competitive** 

ID: 20AC221680

Grant #: 18ACHGA001

Renew this grant

No, I am sure I want to apply for a new Grant

#### Start New Grant App

Initial Information

#### **Legal Applicant Info**

Georgia Commission for Service and Volunteerism 60 Executive Park South NE Atlanta, GA 30329

#### Initial Information

Please provide the following initial information needed to create an application for this NOFA. If you are creating a sub application, select a state, then a prime application. Selecting of a Prime is optional. To create a prime application, leave the state and prime application fields empty, and select either Formula or Competitive.

#### NOFA information

Please review the NOFA you selected. If this is not the correct NOFA, hit cancel.

NOFA: FY 2021 AmeriCorps State and Territory Commission (New and Continuations)

Due Date: 01/06/2021

Summary: This application is for new, recompeting, or continuation state commission applicants, including territories with commissions, applying for cost reimbursement grants.

Which State are you applying to?

Choose a State ...

Select a Prime Application ID if this is to be a sub application (optional)

First select a State 🕶

Please select...

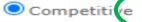

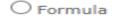

#### **Legal Applicant Info**

Georgia Commission for Service and Volunteerism 60 Executive Park South NE Atlanta, GA 30329

#### **Initial Information**

Please provide the following initial information needed to create an application for this NOFA. If you are creating a sub application, select a state, then a prime application. Selecting of a Prime is optional. To create a prime application, leave the state and prime application fields empty, and select either Formula or Competitive.

#### **NOFA** information

Please review the NOFA you selected. If this is not the correct NOFA, hit cancel.

NOFA: FY 2021 AmeriCorps State and Territory Commission (New and Continuations)

Due Date: 01/06/2021

Summary: This application is for new, recompeting, or continuation state commission applicants, including territories with commissions, applying for cost reimbursement grants.

Which State are you applying to?

Georgia

Select a Prime Application ID if this is to be a sub application (optional)

21AC231906 - State Formula Program

Please select...

Competitive

Formula

Applicant Info

Application Info

Narratives Logic Model

Performance Measures

Program Information

Documents

Budget Section 1

Budget Section 2

Budget Section 3

Funding/Demographics

Review

Authorize and Submit

#### **Grant Application Info**

Grant Application ID: 21AC232056

Prime Application Info: 21AC231906 (Georgia Commission for Service and Volunteerism)

NOFA: FY 2021 AmeriCorps State and Territory Commission (New and Continuations)

Type: New Status: Subapplicant Initial Entry

#### **Legal Applicant Info**

Georgia Commission for Service and Volunteerism 60 Executive Park South NE Atlanta, GA 30329

#### Applicant Info

Please enter/review your applicant and program information.

#### NOFA information : change to another NOFA

Please review the NOFA you selected. If needed change your NOFA selection.

NOFA: FY 2021 AmeriCorps State and Territory Commission (New and Continuations)

Due Date: 01/06/2021

**Summary:** This application is for new, recompeting, or continuation state commission applicants, including territories with commissions, applying for cost reimbursement grants.

#### Applicant information

Applicant/User: Ms. Kimberly Dupree

#### **Authorized Representative:**

#### Program information:

The program information section defines the name and location of the program, the state in which the volunteers or members will be serving, and the name and contact information for the program director.

First-time applicants: Use the "create a new program" link to enter the information about your program. (Hint: Select a unique program name for each application that you submit.)

Continuation Requests and Recompete Applicants: Use the view/edit link to review the program name and address and update as necessary and confirm that the program name associated with this request matches the program name used last year.

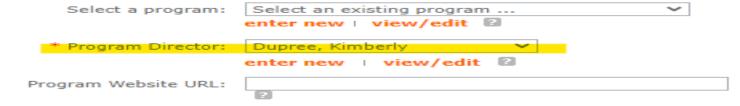

Applicant Info

Application Info

Narratives
Logic Model
Performance Measures
Program Information
Documents
Budget Section 1
Budget Section 2
Budget Section 3
Funding/Demographics

#### **Grant Application Info**

Authorize and Submit

Grant Application ID: 21AC232077

Review

Prime Application Info: 21AC231906 (Georgia Commission for Service and Volunteerism)

NOFA: FY 2021 AmeriCorps State and Territory Commission (New and Continuations)

Type: New Status: Subapplicant Initial Entry

#### Legal Applicant Info

Georgia Commission for Service and Volunteerism 60 Executive Park South NE Atlanta, GA 30329

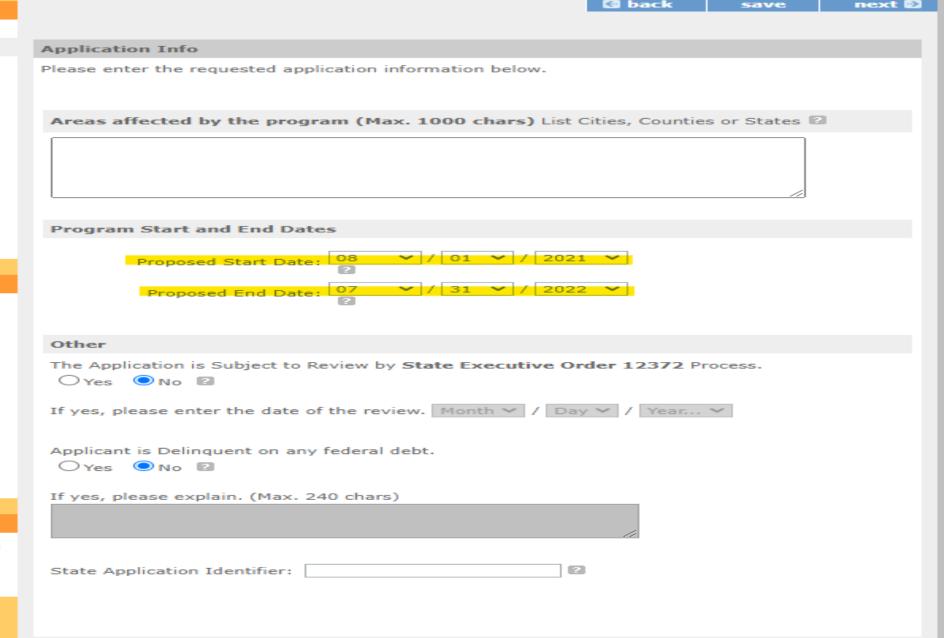

#### **New**

Applicant Info

Application Info

Narratives

Logic Model

Performance Measures

Program Information

Documents

**Budget Section 1** 

**Budget Section 2** 

Budget Section 3

Funding/Demographics

Review

Authorize and Submit

Applica

Please er

Areas af

Progra

t Application Info

#### PART I - FACE SHEET

| APPLICATION FOR FEDERAL ASSISTANCE                                                                                                    |                               | 1. TYPE OF SUBMISSION:                          |                                                                                                    |                                                                                                    |                             |                 |  |
|----------------------------------------------------------------------------------------------------|-------------------------------|-------------------------------------------------|----------------------------------------------------------------------------------------------------|----------------------------------------------------------------------------------------------------|-----------------------------|-----------------|--|
| Modified Standard Form 424 (Rev.02/07 to confirm to the Corporation's eGrants System)                                                                                                    |                               |                                                 | Application X Non-Construction                                                                     |                                                                                                    |                             |                 |  |
| 2a. DATE SUBMITTED TO CORPORA-<br>FOR NATIONAL AND COMMUNITY<br>SERVICE (CNCS):                                                                                                    | TION 3. DATE RECE             | 3. DATE RECEIVED BY STATE:                      |                                                                                                    | STATE APPLICATION IDENTIFIER:                                                                                                 |                             |                 |  |
| 2b. APPLICATION ID:                                                                                                    | 4. DATE RECE                  | 4. DATE RECEIVED BY FEDERAL AGENCY:             |                                                                                                    |                                                                                                    | FEDERAL IDENTIFIER:         |                 |  |
| 5. APPLICATION INFORMATION                                                                                                    |                               |                                                 |                                                                                                    |                                                                                                    |                             |                 |  |
| PERSO                                                                                                    |                               |                                                 |                                                                                                    | NAME AND CONTACT INFORMATION FOR PROJECT DIRECTOR OR OTHER PERSON TO BE CONTACTED ON MATTERS INVOLVING THIS APPLICATION (give |                             |                 |  |
| UEI NUMBER: DUNS NUMBER:                                                                                                    |                               |                                                 | area codes): NAME TELEPHONE NUMBER: FAX NUMBER:                                                    |                                                                                                    |                             |                 |  |
| ADDRESS (give street address, city, state, zip code and county):                                                                                                    |                               |                                                 |                                                                                                    |                                                                                                    |                             |                 |  |
|                                                                                                    |                               |                                                 |                                                                                                    |                                                                                                    |                             |                 |  |
| County:                                                                                                    |                               |                                                 | INTERNET E-MAIL ADDRESS:                                                                           |                                                                                                    |                             |                 |  |
|                                                                                                    |                               |                                                 | 7. TYPE OF APPL                                                                                    |                                                                                                    |                             |                 |  |
| 6. EMPLOYER IDENTIFICATION NUMBER                                                                                                    | BER (EIN):                    |                                                 | 7a. Non-Profit                                                                                     |                                                                                                    |                             |                 |  |
|                                                                                                    |                               |                                                 | 7b. Community-E                                                                                    | Based Organization                                                                                                    |                             |                 |  |
| 8. TYPE OF APPLICATION (Check ap                                                                                                    |                               |                                                 |                                                                                                    |                                                                                                    |                             |                 |  |
| X NEW                                                                                                    | NEW/PREVIOUS GRANTE           | E                                               |                                                                                                    |                                                                                                    |                             |                 |  |
| If Amendment, enter appropriate lette                                                                                                    | AMENDMENT                     |                                                 |                                                                                                    |                                                                                                    |                             |                 |  |
|                                                                                                    | GET REVISION                  |                                                 |                                                                                                    |                                                                                                    |                             |                 |  |
|                                                                                                    |                               |                                                 |                                                                                                    |                                                                                                    |                             |                 |  |
| C. NO COST EXTENSION D. OTHER                                                                                                    | R (specify below):            |                                                 |                                                                                                    |                                                                                                    |                             |                 |  |
|                                                                                                    |                               |                                                 | 9. NAME OF FEDERAL AGENCY:  Corporation for National and Community Service                         |                                                                                                    |                             |                 |  |
| 10a. CATALOG OF FEDERAL DOMESTIC ASSISTANCE NUMBER: 94.006                                                                                                    |                               | 11.a. DESCRIPTIVE TITLE OF APPLICANT'S PROJECT: |                                                                                                    |                                                                                                    |                             |                 |  |
| 10b. TITLE: AmeriCorps State                                                                                                    |                               | Americorps -                                    |                                                                                                    |                                                                                                    |                             |                 |  |
| 12. AREAS AFFECTED BY PROJECT                                                                                                    | (List Cities, Counties, State | es, etc):                                       | 11.b. CNCS PROGRAM INITIATIVE (IF ANY):                                                            |                                                                                                    |                             |                 |  |
| The areas affected by this program are DeKalb County, Rockdale County,<br>Gwinnett County, Douglas County, and Hall County.                                                                                                    |                               |                                                 |                                                                                                    |                                                                                                    |                             |                 |  |
| 13. PROPOSED PROJECT: START                                                                                                    | DATE: 09/01/20 END            | DATE: 07/31/21                                  | 14. CONGRESSIO                                                                                     | ONAL DISTRICT OF:                                                                                                    | a.Applicant GA 13           | b.Program GA 13 |  |
| 15. ESTIMATED FUNDING: Year #: 1                                                                                                    |                               |                                                 | 16. IS APPLICATION SUBJECT TO REVIEW BY STATE EXECUTIVE                                            |                                                                                                    |                             |                 |  |
| a. FEDERAL                                                                                                    | \$ 52,630.00                  | 0                                               | ORDER 12372 PROCESS?                                                                               |                                                                                                    | /All ADLE                   |                 |  |
| b. APPLICANT                                                                                                    | \$ 72,570.00                  | 0                                               | TO THE                                                                                             | YES. THIS PREAPPLICATION/APPLICATION WAS MADE AVAILABLE TO THE STATE EXECUTIVE ORDER 12372 PROCESS FOR REVIEW ON:             |                             |                 |  |
| c. STATE                                                                                                    | s 0.00                        | )                                               | DATE:                                                                                              |                                                                                                    |                             |                 |  |
|                                                                                                    | \$ 0.00                       |                                                 | NO. PROGRAM IS NOT COVERED BY E.O. 12372                                                           |                                                                                                    |                             |                 |  |
| d. LOCAL                                                                                                    |                               |                                                 |                                                                                                    |                                                                                                    |                             |                 |  |
| e. OTHER                                                                                                    | \$ 0.00                       |                                                 | 17. IS THE APPLICANT DELINQUENT ON ANY FEDERAL DEBT?  ☐ YES if "Yes," attach an explanation.  ☐ NO |                                                                                                    |                             |                 |  |
| f. PROGRAM INCOME                                                                                                    | \$ 0.00                       |                                                 |                                                                                                    |                                                                                                    |                             |                 |  |
| g. TOTAL \$ 125,200.00 \$  18. TO THE BEST OF MY KNOWLEDGE AND BELIEF, ALL DATA IN THIS APPLICATION/PREAPPLICATION ARE TRUE AND CORRECT, THE DOCUMENT HAS BEEN DULY AUTHORIZED BY THE GOVERNING BODY OF THE APPLICANT AND THE APPLICANT WILL COMPLY WITH THE ATTACHED ASSURANCES IF THE ASSISTANCE IS AWARDED. |                               |                                                 |                                                                                                    |                                                                                                    |                             |                 |  |
| a. TYPED NAME OF AUTHORIZED RE                                                                                                    | PRESENTATIVE:                 | b. TITLE:                                       |                                                                                                    |                                                                                                    | c. TELEPHONE NUMB           | ER:             |  |
|                                                                                                    |                               |                                                 |                                                                                                    |                                                                                                    |                             | ·               |  |
| d. SIGNATURE OF AUTHORIZED RE                                                                                                    | PRESENTATIVE:                 |                                                 |                                                                                                    |                                                                                                    | e. DATE SIGNED:<br>06/10/20 |                 |  |

### **Application Components**

The completed application will consist of the following components, described in more detail below:

- A. Standard Form 424
- **B.** Executive Summary
- C. Narratives:
  - 1. Program Design
  - 2. Organizational Capability
  - 3. Cost-Effectiveness and Budget Adequacy
- D. Standard Form 424A Budget
- E. Authorization, Assurances, and Certifications
- A. Standard Form 424 You can find the Standard Form (SF) 424 and instructions here:

http://www.grants.gov/agencies/forms instruction information.jsp

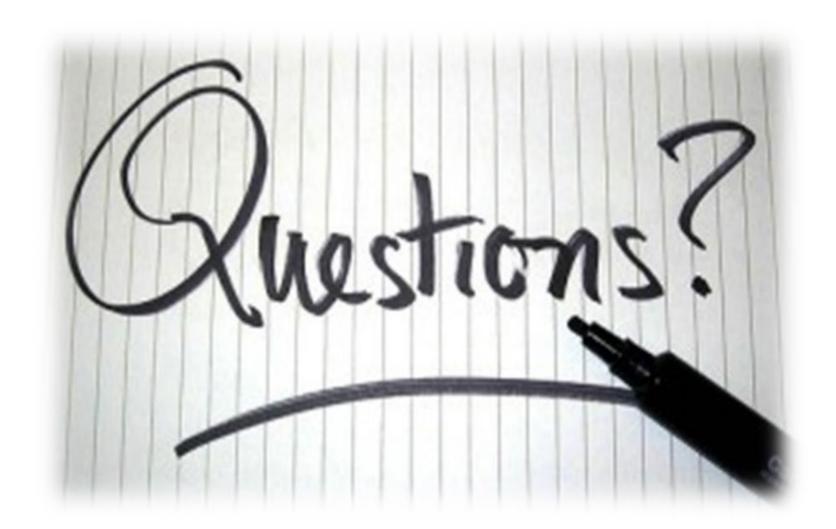

# Thank you everyone!

**Kimberly DuPree** 

#### **Financial Grants Administrator**

Georgia Commission for Service and Volunteerism

Contact information

Kimberly.DuPree@dca.ga.gov

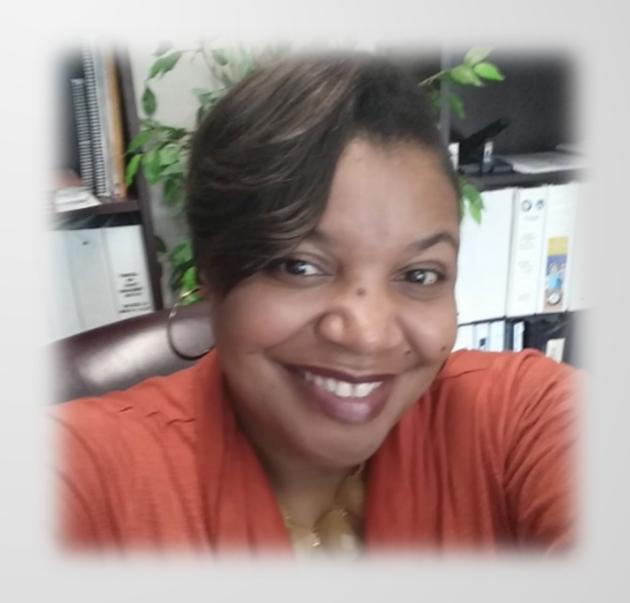

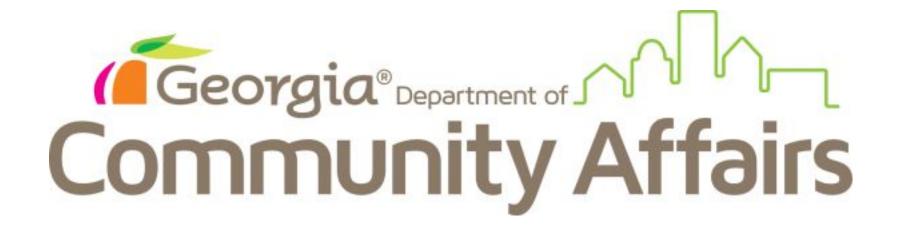